Adobe Photoshop 2021 (Version 22.4.1) Crack Full Version License Keygen PC/Windows [Updated]

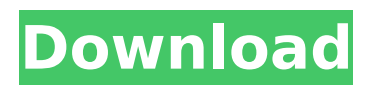

## **Adobe Photoshop 2021 (Version 22.4.1) Crack + For PC**

The free version of Photoshop can be downloaded from `www.adobe.com`. The trial version is limited in time. Powering up: Getting to know your Photoshop Although using Photoshop is fairly intuitive after some practice, it is very powerful, and requires some time to learn. The following sections take a look at the program's basic features and discuss the three components of the Photoshop interface. Getting to know the interface Before you jump into Photoshop, you should be familiar with the Photoshop interface and its features. Figure 3-1 shows the most basic interface with the typical Photoshop tools open. \*\*Figure 3-1:\*\* The Photoshop interface, or workspace. You can control the interface by using the keyboard shortcuts discussed in Chapter 2. Use the keyboard shortcuts in Chapter 2 to navigate through the interface and select tool options. To quickly return to the Work area, press the Esc key, or press the Enter key on your keyboard. Selecting a tool or selecting options is covered in the next few sections. If you're new to Photoshop or simply don't have a handy manual, make sure to check out Photoshop CS6 Design & Layout For Digital Photographers For Dummies (Wiley). This book gives you a detailed introduction to Photoshop from start to finish, and it's available from your local bookstore or online bookseller. If you need to do more advanced Photoshop on the computer or on a Mac, check out Adobe Photoshop CS6 Design & Layout For Dummies, 2nd Edition (Wiley). This book helps you design and layout in Photoshop CS6. Binding layers, groups, and paths Photoshop enables you to work with layers. A layer is considered an object in Photoshop and can be thought of as a container for other objects or parts of images. Each layer is separate from the others; however, you can combine multiple layers to create complex images. When you create layers, you can save the layers into a folder and use them in other projects. When you add a layer, place it on top of the others and then drag it onto the folder where you want to save it. To add a layer, follow these steps: 1. Choose Window⇒Layers. The Layers panel opens, as shown in Figure 3-2. \*\*Figure 3-2:\*\* The Layers panel with the current layer selected. 2. Select the Add Layer button (the plus sign)

#### **Adobe Photoshop 2021 (Version 22.4.1) Crack + License Keygen Free Download [32|64bit]**

New What is new for Photoshop Elements 2017 version? 8.0 introduced some of the features found in the new Photoshop CC 2018. Added support for Photoshop, Adobe Lightroom and Adobe Camera Raw; added feature for to use "Find and Replace" in layered images; added the new option to make all new layer transparent as you make edits; added a new Mini Bridge that lets you quickly access a library of popular graphics files; improved the face selection tool; and improved the edge selection tool. What is new in this version? This edition of Elements includes the following improvements: Scalable Vector Graphics Elements now supports vector graphics that can scale to any size without quality loss with features and quality improvements designed specifically for the vector graphics format. This support enables you to use new Adobe illustrations in layers in place of graphics, add vector graphics to your documents, use vector graphics in documents, and output vector graphics to PDF or EPS. Selection tools The new selection tools provide a more precise and dynamic edge selection experience for Photoshop Elements. Mask and selections To better manage selections and masks, you can edit selections and masks together with the same features on a single layer. As an example, it is now easier to add and remove elements from a single selection. You can also group selection layers, and in the collection panel, you can rearrange layers as a group. Find and Replace You can use the "Find and Replace" tool in the Edit menu to edit a range of pixels in an image. The algorithm finds color information that you specify and replaces it with specified values. Face selection The new Face Selection tool allows you to select multiple faces and delete them together. (Also available in Photoshop CC 2018.) Vignette adjustment Adjust the shape of the vignette effect as a layer in any image. Speech bubbles The new speech bubbles tool allows you to insert speech bubbles and add characters, backgrounds, and effects. Alignment tools Use the new layer grid and

align layers panel to align layers. Markup panel The new layers panel offers more controls for managing layers, including the ability to create groups of layers, duplicate and move layers, and remove layers. Metadata Elements now integrates with the Metadata panel. To access the Metadata panel, click the ellipsis (…) on the layers panel 388ed7b0c7

## **Adobe Photoshop 2021 (Version 22.4.1)**

The spread of COVID-19 has been touching a number of sectors, but has so far had little impact on the financial services industry. That's not surprising since the financial sector is so tightly regulated and the public is rightly wary of any disruption to the allocation of capital. But if you're thinking about setting up an online business or you're already running one, now might be a good time to consider the impact of COVID-19 on your customer base. Long history of contactless payments Make no mistake – contactless payments are here to stay. The industry is not going back to the "good old days" of 50p coins for phone top up purchases, and cash is dead as a method of payment. The good news is that the number of contactless card users in the UK is now over 13 million, according to data from analyst firm Ovum. About half of these are "young, affluent millennials," but contactless cards are also popular among the elderly and other demographic groups. What you do need to worry about is the virus. A lot of people will have no experience of the technology and its uses, so it's essential to be open and transparent about what's involved. It is also vital to help users get to grips with the technology and show them how to make the most of it. How does this look? Here are just a few ways in which your customers' experiences with contactless technology could be affected by the virus. Is my current card affected? The first step in any crisis is to check on whether you have the resources you need on hand to deal with it. Contactless cards are a rarity in developing markets, so it's unlikely you'll have much experience of them. The UK is an exception, however, so you probably have a good idea of how the technology works. But what if your card issuer or retailer doesn't have that level of experience? If you are one of the minority of people with your hands on contactless cards, don't be afraid to quiz them on how you can help your customers. If they're not sure how to do that, there's lots of public information available on the internet. Or you can help them by typing in a few key phrases and pointing them to the relevant websites. If you do

## **What's New in the?**

Discrete Low-Velocity Tunneling between the Distorted Geometry of Ionic Liquid Crystal Compounds. Semiconductor devices were fabricated at the interface of an ionic liquid crystal (ILC) compound and a conducting thin film. The ILC compound was composed of chiral molecules with distorted dendritic structures. The conducting thin film was composed of poly(3-hexylthiophene) (P3HT) and exhibited high hole mobility. The contact resistance between the molecules of the ILC compound and the conducting thin film was quite small, the magnitude of which was not significantly changed even at elevated temperatures. Thus the contact resistance between the two components could be simply thought of as the sum of the contact resistances at each interface. I-V measurements indicated that the contact resistances were greatly influenced by the temperature of the ILC compound. From the temperature dependence of the contact resistance of the ILC compound, it could be concluded that the contact resistance was largely due to a discrete low-velocity tunneling mechanism. The velocity of tunneling may vary depending on the angle of the contact.December 23, 2017 3 min read Opinions expressed by Entrepreneur contributors are their own. If you run your own business, you know how hard it is to keep track of your finances. It is very easy to make mistakes that will cost you a lot of money in the long run. Unfortunately, the most common of these mistakes is lack of organization. You might be thinking, "I have a business and this is exactly what it is for," but having a business doesn't necessarily mean you are running an efficient office that always pays your bills. Many small business owners have put in too much of their time and energy into running the business and not enough into supporting it. If you can't understand basic accounting, or don't know how to actually keep track of your financials, you are paying too much in taxes and failing to save money and increase your bank account. But by paying attention to your finances, you could be keeping yourself from missing a sale, and possibly losing business to your competitors. If you know exactly how much money you spend each month, you won't have to squander time on things that don't help your business grow. The following are few ways you can properly manage your finances and save

money. 1. Learn Basic Accounting If you need to be careful about your

# **System Requirements:**

Windows 10 / 8 / 8.1 / 7 / Vista (32-bit / 64-bit) Mac OS X 10.7.5 / 10.9 / 10.10 / 10.11 NVIDIA GeForce GTX 560 / Radeon HD 6670 minimum 2 GB RAM DirectX 11 1024x768 minimum resolution Video Card Requirements: Additional Notes: The game will automatically update if needed. If

Related links:

<https://jacobeachcostarica.net/photoshop-2021-version-22-4-keygenerator-3264bit-april-2022/> <https://www.raven-guard.info/adobe-photoshop-cs6-activation-keygen-for-lifetime-free-latest/> <https://www.caelmjc.com/wp-content/uploads/2022/07/dallkas.pdf> <https://www.cakeresume.com/portfolios/a49e4b> <http://www.rti-evaluation.org/adobe-photoshop-cc-2015-version-17-license-key-free-pc-windows/> <http://kolatia.com/?p=9906> <https://heidylu.com/adobe-photoshop-2022-version-23-1-1-keygen-only-with-license-code/> [https://trello.com/c/vlOZcQ1s/107-photoshop-2021-version-2242-hack-patch-keygen-for-lifetime](https://trello.com/c/vlOZcQ1s/107-photoshop-2021-version-2242-hack-patch-keygen-for-lifetime-updated-2022)[updated-2022](https://trello.com/c/vlOZcQ1s/107-photoshop-2021-version-2242-hack-patch-keygen-for-lifetime-updated-2022) [https://coletandovidas.org/wp-content/uploads/2022/07/Photoshop\\_2021\\_Version\\_2243.pdf](https://coletandovidas.org/wp-content/uploads/2022/07/Photoshop_2021_Version_2243.pdf) [https://ontimewld.com/upload/files/2022/07/pDHKo9jXLQPUQoo9PInI\\_05\\_cdc75774fce1e27cd7e65bdf](https://ontimewld.com/upload/files/2022/07/pDHKo9jXLQPUQoo9PInI_05_cdc75774fce1e27cd7e65bdfbb14f425_file.pdf) [bb14f425\\_file.pdf](https://ontimewld.com/upload/files/2022/07/pDHKo9jXLQPUQoo9PInI_05_cdc75774fce1e27cd7e65bdfbb14f425_file.pdf) [https://trello.com/c/Jldddu78/49-photoshop-2021-version-2251-crack-serial-number-torrent-free](https://trello.com/c/Jldddu78/49-photoshop-2021-version-2251-crack-serial-number-torrent-free-download-updated-2022)[download-updated-2022](https://trello.com/c/Jldddu78/49-photoshop-2021-version-2251-crack-serial-number-torrent-free-download-updated-2022) <https://trello.com/c/mzKCJRC5/70-adobe-photoshop-2022-version-2341-keygen-crack-setup-3264bit> <https://evenimenteideale.ro/adobe-photoshop-2021-version-22-4-3-crack-exe-file-april-2022/> [https://mondetectiveimmobilier.com/2022/07/05/adobe-photoshop-2022-version-23-0-1-activation](https://mondetectiveimmobilier.com/2022/07/05/adobe-photoshop-2022-version-23-0-1-activation-code-with-keygen-free-download/)[code-with-keygen-free-download/](https://mondetectiveimmobilier.com/2022/07/05/adobe-photoshop-2022-version-23-0-1-activation-code-with-keygen-free-download/) [https://cidimattxanfinosto.wixsite.com/forcigahin/post/adobe-photoshop-2021-version-22-4-2-free](https://cidimattxanfinosto.wixsite.com/forcigahin/post/adobe-photoshop-2021-version-22-4-2-free-license-key-free-download-2022)[license-key-free-download-2022](https://cidimattxanfinosto.wixsite.com/forcigahin/post/adobe-photoshop-2021-version-22-4-2-free-license-key-free-download-2022) <http://joshuatestwebsite.com/adobe-photoshop-2021-version-22-1-0-download/> [https://www.berlincompanions.com/adobe-photoshop-2022-version-23-1-hack-with-registration](https://www.berlincompanions.com/adobe-photoshop-2022-version-23-1-hack-with-registration-code/?p=16726)[code/?p=16726](https://www.berlincompanions.com/adobe-photoshop-2022-version-23-1-hack-with-registration-code/?p=16726) <https://p2p-tv.com/adobe-photoshop-2022-version-23-0-1-free-download/> [https://paddock.trke.rs/upload/files/2022/07/cYjBRa8fDfqqjpqmpPGt\\_05\\_5492dd4b3091093e9bf3309](https://paddock.trke.rs/upload/files/2022/07/cYjBRa8fDfqqjpqmpPGt_05_5492dd4b3091093e9bf3309e9abc6ca3_file.pdf) [e9abc6ca3\\_file.pdf](https://paddock.trke.rs/upload/files/2022/07/cYjBRa8fDfqqjpqmpPGt_05_5492dd4b3091093e9bf3309e9abc6ca3_file.pdf) <https://citywharf.cn/photoshop-cc-2019-version-20-jb-keygen-exe-free/> [https://collincounty247.com/wp-content/uploads/2022/07/Photoshop\\_2020.pdf](https://collincounty247.com/wp-content/uploads/2022/07/Photoshop_2020.pdf) [http://executivenavi.com/wp-content/uploads/2022/07/Adobe\\_Photoshop\\_2021\\_Version\\_225\\_Product](http://executivenavi.com/wp-content/uploads/2022/07/Adobe_Photoshop_2021_Version_225_Product_Key_And_Xforce_Keygen__Free_Updated2022.pdf) Key And Xforce Keygen Free Updated2022.pdf [https://www.eur-ex.com/wp](https://www.eur-ex.com/wp-content/uploads/2022/07/Photoshop_2022_Crack_Patch__Product_Key_Download_Final_2022.pdf)[content/uploads/2022/07/Photoshop\\_2022\\_Crack\\_Patch\\_\\_Product\\_Key\\_Download\\_Final\\_2022.pdf](https://www.eur-ex.com/wp-content/uploads/2022/07/Photoshop_2022_Crack_Patch__Product_Key_Download_Final_2022.pdf) [https://www.greatescapesdirect.com/2022/07/photoshop-2021-version-22-1-1-crack-exe-file](https://www.greatescapesdirect.com/2022/07/photoshop-2021-version-22-1-1-crack-exe-file-free-2022-latest/)[free-2022-latest/](https://www.greatescapesdirect.com/2022/07/photoshop-2021-version-22-1-1-crack-exe-file-free-2022-latest/) [https://circles.nyc3.digitaloceanspaces.com/upload/files/2022/07/DFNxpm9Vih7WZjR7vFrf\\_05\\_5492d](https://circles.nyc3.digitaloceanspaces.com/upload/files/2022/07/DFNxpm9Vih7WZjR7vFrf_05_5492dd4b3091093e9bf3309e9abc6ca3_file.pdf) [d4b3091093e9bf3309e9abc6ca3\\_file.pdf](https://circles.nyc3.digitaloceanspaces.com/upload/files/2022/07/DFNxpm9Vih7WZjR7vFrf_05_5492dd4b3091093e9bf3309e9abc6ca3_file.pdf) [https://x-streem.com/upload/files/2022/07/49SmtCNbouQ6IjrWYPCy\\_05\\_e3a3126d3b8a4093e7c569d](https://x-streem.com/upload/files/2022/07/49SmtCNbouQ6IjrWYPCy_05_e3a3126d3b8a4093e7c569d707f1c913_file.pdf) [707f1c913\\_file.pdf](https://x-streem.com/upload/files/2022/07/49SmtCNbouQ6IjrWYPCy_05_e3a3126d3b8a4093e7c569d707f1c913_file.pdf) <https://liquidonetransfer.com.mx/?p=37803> <https://j4miejohnston.com/adobe-photoshop-2021-version-22-3-1-free-download-updated-2022/> <https://pinballsarcadegames.com/advert/photoshop-cs4-key-generator-license-key-download-latest/> [https://upplevlandsbygden.se/wp](https://upplevlandsbygden.se/wp-content/uploads/2022/07/Photoshop_CC_2018_Activation_Key_Download_MacWin.pdf)[content/uploads/2022/07/Photoshop\\_CC\\_2018\\_Activation\\_Key\\_Download\\_MacWin.pdf](https://upplevlandsbygden.se/wp-content/uploads/2022/07/Photoshop_CC_2018_Activation_Key_Download_MacWin.pdf)